**УДК 681.581:378**

## **РАЗРАБОТКА МОДЕЛИ ДЛЯ ИССЛЕДОВАНИЯ ВЗАИМОСВЯЗИ МЕЖДУ ФЛУКТУАЦИЯМИ РАБОЧЕЙ НАГРУЗКИ И СЕТЕВЫМИ МЕХАНИЗМАМИ УПРАВЛЕНИЯ В СРЕДЕ MATLab+SimuLink SimEvents**

**Оводенко Александр Васильевич,** канд. техн. наук, доц.; доцент кафедры радиотехники и защиты информации; ГОУВПО «Донецкий национальный технический университет»; e-mail: ovoda@i.ua; 283001, г. Донецк, ул. Челюскинцев, д. 144, кв. 173; Тел.: +38 (062) 304-21-86

*В статье рассматривается методика создания и проведения исследований одной из моделей телекоммуникационной системы (ТКС) как системы массового обслуживания (СМО) – модели D/D/1 в среде SimEvents, являющейся одним из компонентов системы MATLab+SimuLink. Для исследования модели с целью определения основных характеристик – загрузка сервера, время ожидания заявок на обслуживание в зависимости от изменения интенсивности входного потока заявок, была создана автоматизированная система моделирования. Создан программный код, реализующий процедуру автоматического моделирования и представления результатов моделирования в удобной для визуального наблюдения форме.*

**Ключевые слова:** *система массового обслуживания, модель D/D/1 в среде SimEvents, система MATLab+SimuLink, загрузка сервера, время ожидания заявок на обслуживание, интенсивность входного потока заявок.* 

**Постановка проблемы и ее связь с актуальными научными и практическими исследованиями.** На основе анализа традиционных методов управления обслуживанием информационных потоков, алгоритмов аппаратного и программного упорядочивания данных необходимо представить оптимальный по времени метод динамического управления потоками информации и осуществить синтез системы со следующими функциями: формирование управляющей информации для перестройки дисциплины обслуживания на основании параметров состояния входного потока (статического приоритета, величины штрафа за потерю заявки, скорости «старения» заявки в очереди на обслуживание); выбор оптимального алгоритма управления в реальном масштабе времени в зависимости от загрузки системы и критериев значимости контролируемых, диагностических параметров неравновесных объектов в нештатных режимах [3, 4, 5, 6, 7]. Диагностика сложных неравновесных технических объектов (ТО) предполагает необходимость учета таких его свойств, как малоинерционность, наличие большого количества взаимно коррелированных контролируемых параметров различной диагностической значимости, иерархичность структуры, многорежимность, значительная неопределенность в поведении ТО и эмпирических измерений случайных процессов с выбросами значений контролируемых параметров за пределы допустимых зон, а также случайный характер воздействия на него со стороны внешней среды [3]. В сенсорных информационных вычислительных системах (представляющих собой высоконадежную локальную компьютерную сеть-ЛВС), отличительной особенностью которых является наличие большого количества периферийных устройств – объектов автоматизированной контрольной диагностики, как правило, однородных и одноранговых по приоритетам, например, несколько двигателей самолета, ракеты [3, 4, 5, 6, 7] или колесных пар железнодорожного состава, возникает проблема адаптивного управления потоком заявок на обслуживание центральным управляющим процессором, благодаря чему исключаются его перегрузки и потери не обслуженных заявок в очереди с критическими значениями контролируемых параметров (и обеспечивается «живучесть» систем автоматизированного управления благодаря их своевременному реконфигурированию [5]).

В последние годы традиционные технологии моделирования все настойчивее замещаются новыми технологиями создания и использования моделей, названных интеллектуальными технологиями [1]. Свойство интеллектуальности следует понимать таким образом, что большая часть действий, совершаемых ранее разработчиком, передается компьютеру, существенным образом изменяя требования к разработчику, характер его действий, а также свойства самих создаваемых модельных комплексов.

В работе рассматривается методика создания и проведения исследований одной из моделей систем массового обслуживания (СМО) – модели D/D/1 в среде SimEvents, являющейся одним из компонентов системы MATLab+SimuLink.

**Изложение основного материала исследования.** Для обозначения основных допущений, применяемых при моделировании СМО, была разработана так называемая нотация Кендалла (Kendall's notation). Эта нотация имеет вид X/Y/N, где X обозначает распределение интервалов времени между поступлениями запросов, Y – распределение времени обслуживания, N – количество серверов. В обозначении модели D/D/1 первое D обозначает детерминированное время поступление запросов на обслуживание, второе D – фиксированное время обслуживания запросов, N – количество обслуживающих приборов.

*Разработка модели*. Рассмотрим сервер, на вход которого заявки прибывают с постоянной скоростью с периодом 2 с. Среднее время обслуживания заявок сервером составляет 2 с. Предположим, что сервер обрабатывает заявку сразу, как только она поступает на его вход (нет буфера – очереди не обслуженных заявок). Когда сервер завершает обработку текущей заявки, поступает новая заявка и сервер снова принимается за работу. При этом подразумевается детерминированный порядок поступления заявок в систему, детерминированный порядок обслуживания запросов и наличие единственного сервера.

В этом случае рассматривается простая система организации очереди, в которой заявки на обслуживание формируются в детерминированные моменты времени, ждут обслуживания в очереди к единственному серверу. Для обслуживания заявок сервер выделяет детерминированные промежутки времени. После окончания обслуживания заявка покидает систему.

Для построения модели были выбраны следующие блоки:

- блок формирования распределенных во времени сигналов, имитирующих последовательность поступающих на вход системы запросов на обслуживание (Time-Based Entity Generator);

- блок, реализующий дисциплину обслуживания заявок (FIFO Queue);

- обслуживающий прибор (Single Server);
- приемник обслуженных заявок (Entity Sink);

- блок формирования временных интервалов, используемых в качестве времен обслуживания заявок в обслуживающем приборе (Event-Based Random Number);

- четыре блока визуализации процесса моделирования (Service time, Wait time, InterTime, Utilization);

- дисплей, отображающий количество сформированных заявок на обслуживание.

Выполним необходимые соединения блоков и получим схему модели, представленную на рис. 1.

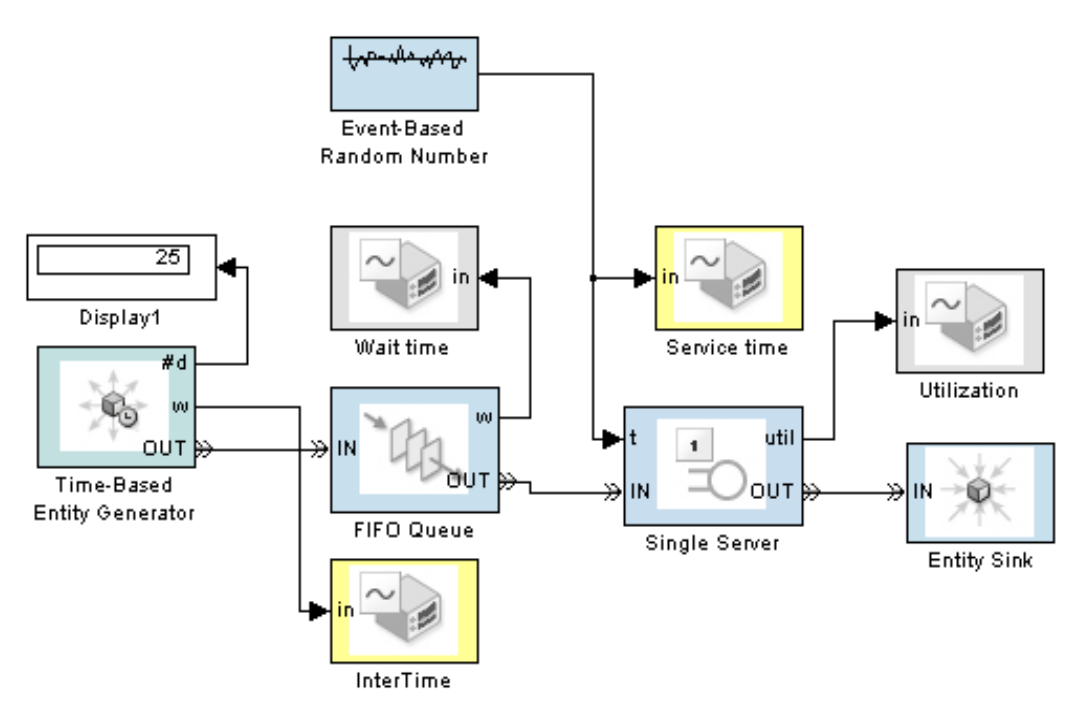

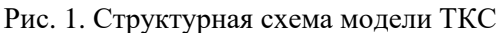

*Конфигурирование блоков.* Эта процедура необходима для того, чтобы установить параметры блоков, соответствующие требованиям моделируемой системы. Каждый блок имеет диалоговое окно, которое дает возможность установить необходимые параметры для блока. Чтобы выполнить эту процедуру, необходимо сделать следующее: В блоке Time-Based Entity Generator в окне Period установим интервал следования заявок, равный 2. Блок параметров этого блока представлен на рис. 2.

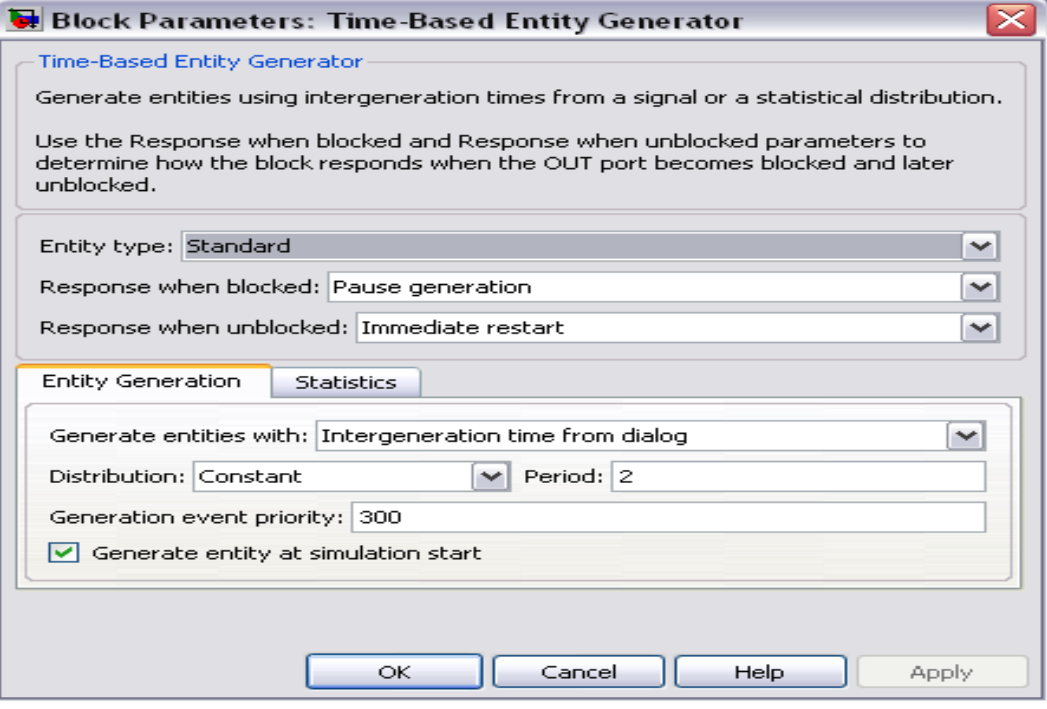

Рис. 2. Установка периода следования заявок в блоке Time-Based Entity Generator

В блоке параметров блока FIFO Queue в разделе Statistics в окне параметра Average wait следует выбрать On.

Для блока Single Server необходимо установить такие параметры: в окне Service time from: Signal from 1 и On – в окне Utilization.

Для формирования времени обслуживания каждой заявки в сервере в блоке Event-Based Random Number в окнах Minimum и Maximum занесем 1.5 и 2.5 соответственно.

*Начало моделирования*. В меню рабочего окна модели нужно установить время моделирования – 50 и нажать кнопку Start.

Когда моделирование завершится, блоки Signal Scope откроют окна, содержащие графики.

Блок Signal Scope, названный InterTime, показывает процедуру формирования заявок (рис. 3).

Горизонтальная ось времени показывает моменты, в которые заявки поступают на вход блока FIFO Queue.

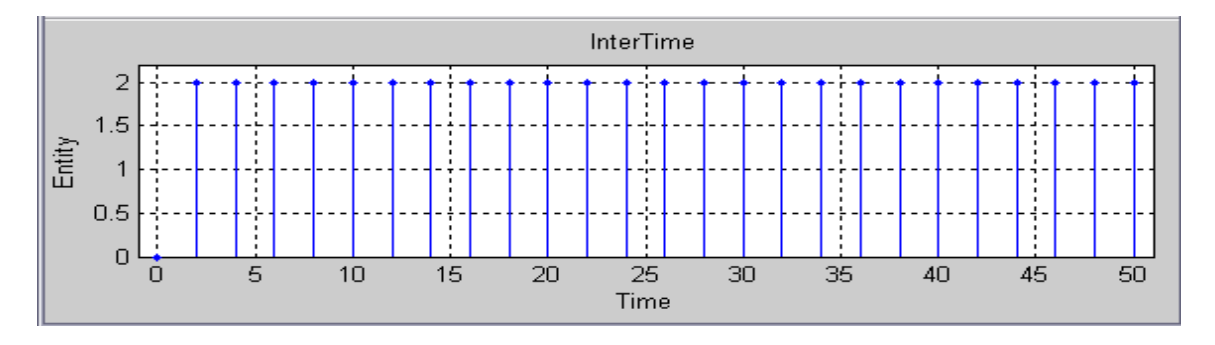

Рис. 3. Формирование заявок на входе FIFO Queue блока

Блок Service time представляет последовательность псевдослучайных чисел, каждое из которых применяется в качестве времени обслуживания заявки в сервере (рис. 4).

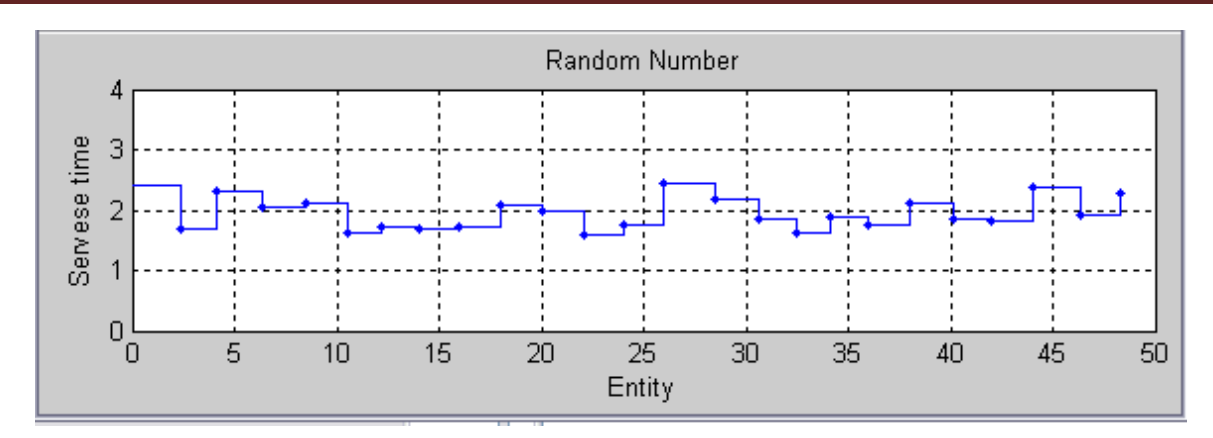

Рис. 4. Формирование времен обслуживания заявок в сервере

Блок Wait time (рис. 5) показывает время ожидания каждой заявки в очереди перед обслуживающим прибором. Горизонтальная ось отображает номера заявок, а ось Y – время ожидания каждой заявки.

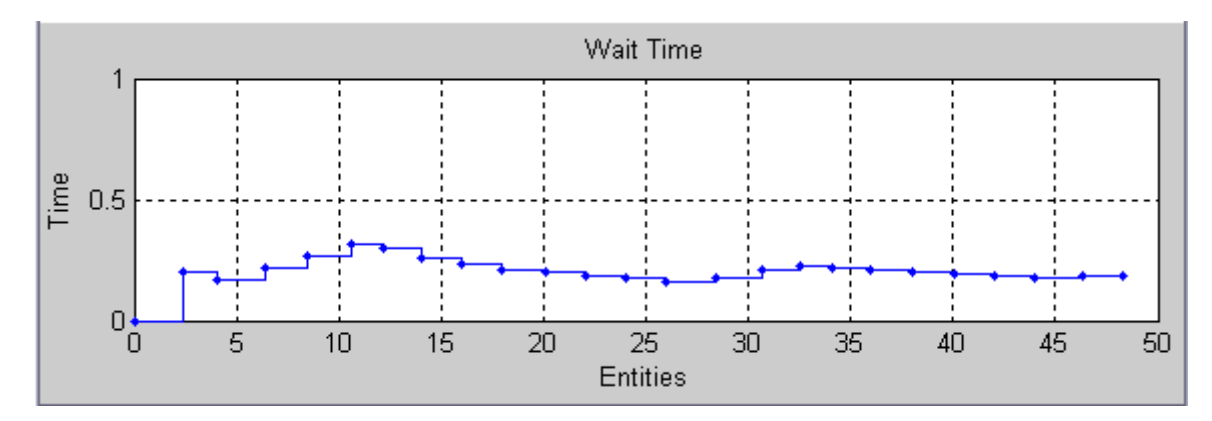

Рис. 5. Время ожидания заявок на обслуживание

Наконец, блок Utilization (рис. 6) отображает загрузку сервера при обслуживании каждой заявки. Горизонтальная ось отображает номера заявок, а вертикальная – загрузку.

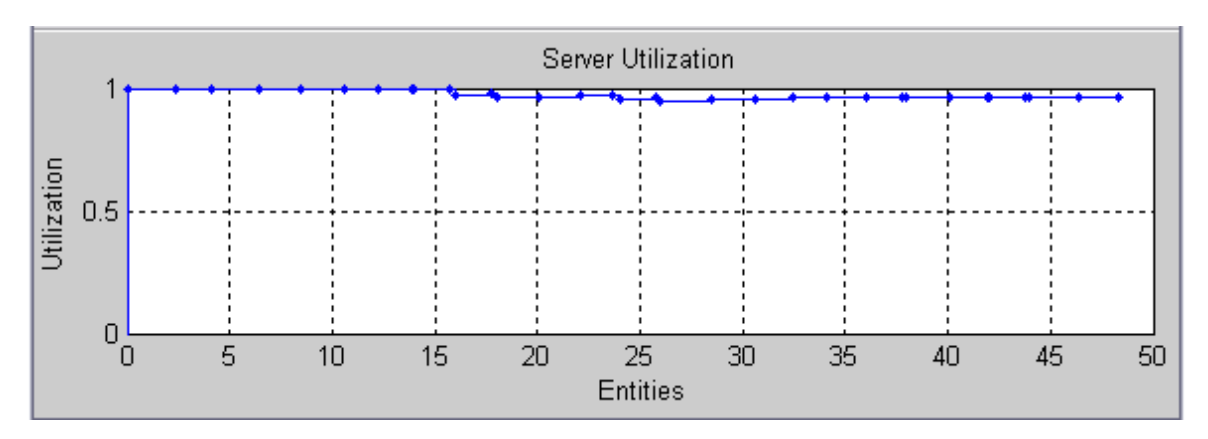

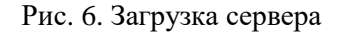

*Автоматизация моделирования.* Для исследования модели с целью определения основных характеристик – загрузка сервера, время ожидания заявок на обслуживание в зависимости от изменения интенсивности входного потока заявок, была создана автоматизированная система моделирования. Процесс автоматизации потребовал внесения некоторых изменений в саму модель и создания программного кода, реализующего процедуру автоматического моделирования и представления результатов моделирования в удобной для визуального наблюдения форме.

Модель, представленная на рис. 1, была дополнена следующим блоками:

- блоком To Workspace с именем переменной util;
- блоком To Workspace 1 с именем переменной random\_numb;
- блоком To Workspace 2 с именем переменной wait.

Эти блоки предназначены для формирования в окне MatLab'а Workspace массивов выходных данных. В результате модель приняла вид (рис. 7).

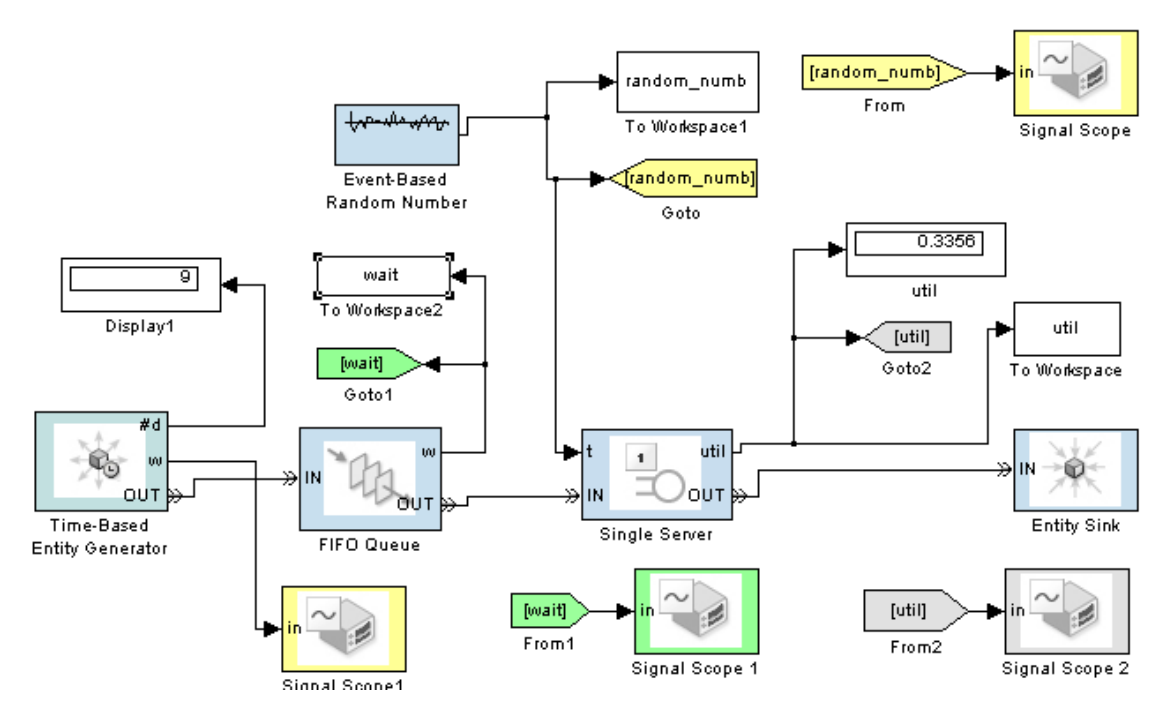

Рис. 7. Модель для выполнения исследований в автоматическом режиме

Следующий этап доработки модели – внесение изменений параметров в блоки модели. В среде SimuLink в блоках параметров предусмотрена возможность занесения не только численных величин, но и запись переменных. Такую процедуру в модели следует выполнить в блоке Time-Based Entity Generator. В окно Period бока параметров занесем переменную per1 (рис. 8). При выполнении моделирования в автоматическом режиме эта переменная будет принимать численные значения 1.5,  $2.0, 2.5, \ldots$ .

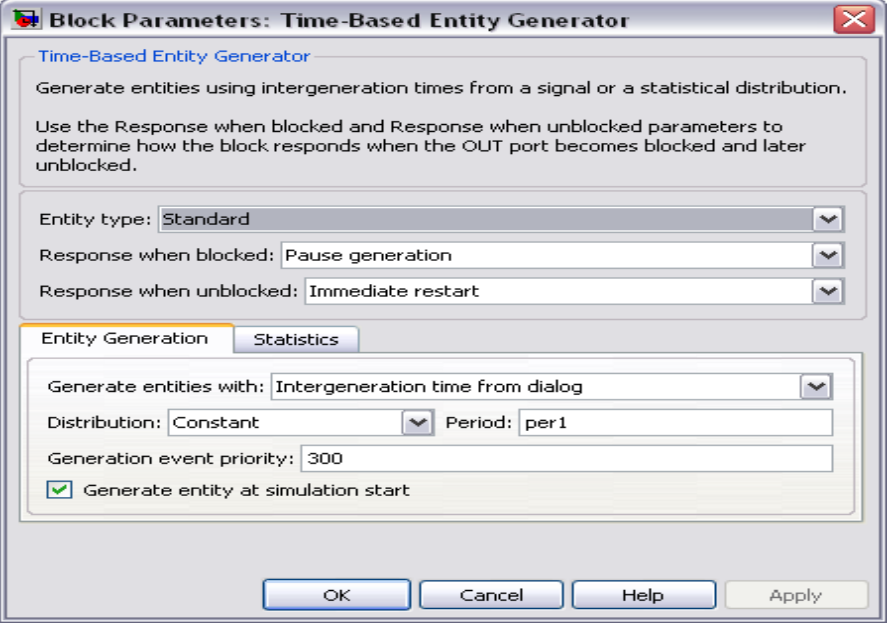

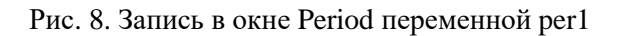

Автоматизация процесса моделирования требует разработки программного кода в среде Matlab. Ниже приведен текст программы.

```
%Программа – исследование модели D/D/1.
```
%Wait Time, utilization;

%Зависимость загрузки сервера и времени ожидания

%заявок от интенсивности

%входного потока

nruns=10;%Количество испытаний;

mina=1;maxa=3;%Интервал времени обслуживания

p=1.5;

per1=zeros(nruns,1);%интервал времени между соседними

%требованиями

w=zeros(nruns,1);%коэффициент загрузки сервера

for k=1:nruns;

per1=p;

sim('Study\_dd1',[]);%Run simulation)

format short g;

w(k)= util;%Коэффициент загрузки сервера

 $w1(k)$ = random\_numb;%Время обработки требований

w2(k)=per1;%Межкадровый интервал

w3(k)= wait; %Длина очереди

 $p=p+.5;$ 

end

%Create plot

 $x=1.5:5:6$ ;

 $y=[w];$ 

```
plot (x,y)
```
В результате выполнения программы исследования модели, которая управляет работой совокупности блоков, входящих в эмпирическую модель (рис. 7), в автоматическом режиме были построены графики загрузки сервера (рис. 9) и времени ожидания заявок (рис. 10).

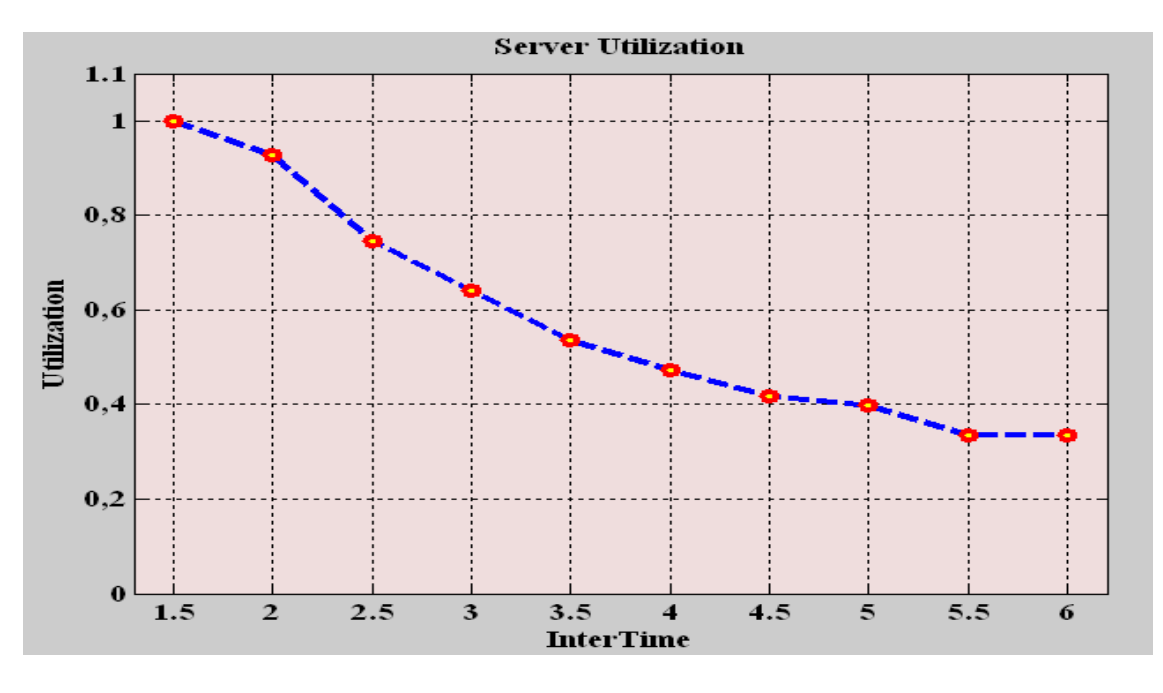

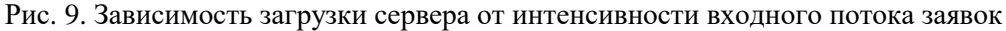

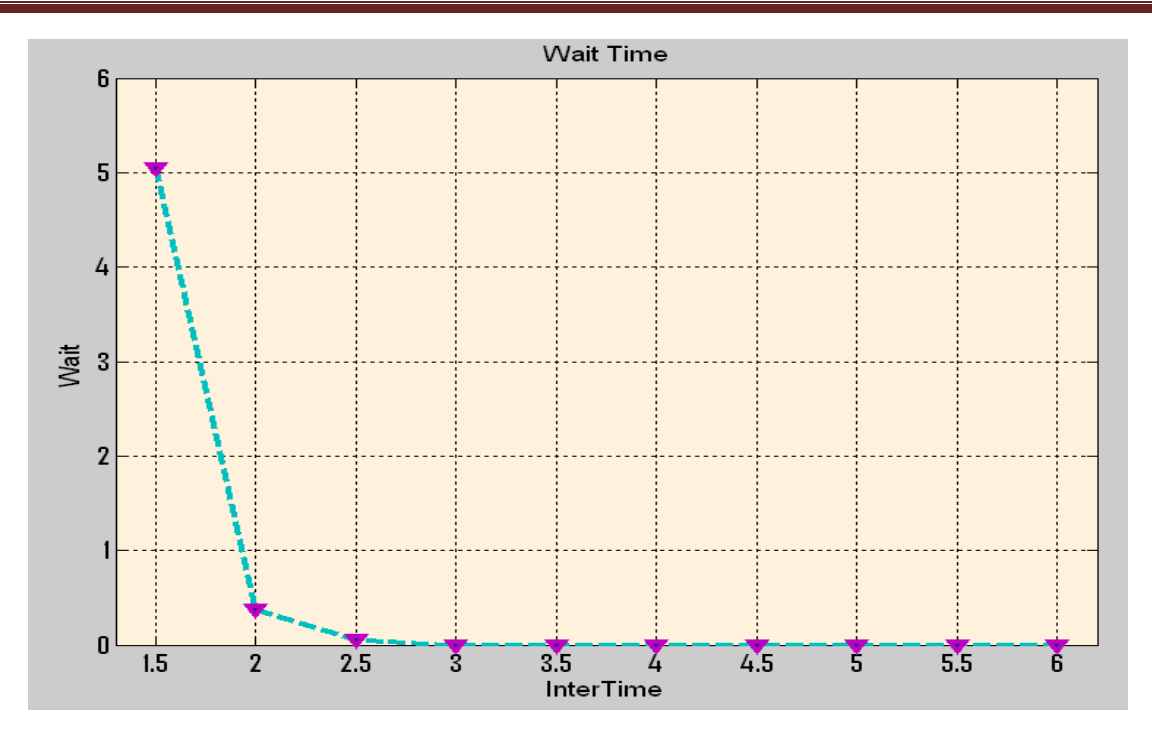

Рис. 10. Зависимость времени ожидания обслуживания от интенсивности входного потока заявок

**Выводы и перспективы дальнейших исследований**. Проведено моделирование детерминированной системы, включающей обслуживающий прибор (сервер) с дискретным временем обслуживания заявок и блок генерирования заявок, также имеющий постоянное время поступления. Интеллектуальность модели была достигнута созданием программного кода, обеспечившим полную автоматизацию процесса моделирования с целью определения зависимости времени ожидания обслуживания очередной заявки от интенсивности входного потока заявок. Результаты моделирования свидетельствуют о работоспособности построенной модели.

## **Библиографический список**

1. Шелухин, О.И. Самоподобие и фракталы. Телекоммуникационные приложения / О.И. Шелухин, А.В. Осин, С.М. Смольский. – М.: Физматлит, 2008.

2. Шелухин, О.И Прогнозирование пропускной способности и перегрузочное управление в сетях в условиях самоподобия трафика / О.И. Шелухин, Р.И. Меджидов // Электротехнические комплексы и информационные системы. – 2007. – № 1. – С. 68-74.

3. Гузик, Ф.В. Статистическая диагностика неравновесных объектов / Ф.В. Гузик, В.И. Кидалов, А.П. Самойленко. – СПб.: «Судостроение», 2009. – 278 с.

4. Оводенко, А.В. Синтез локально-мобильной системы контроля динамического состояния железнодорожного состава / А.В. Оводенко, А.П. Самойленко // Информационно-управляющие системы на железнодорожном транспорте. – 2010. –  $\mathbb{N}_2$  2.

5. Палагин, А.В. Реконфигурируемые вычислительные системы: Основы и приложения / А.В. Палагин, В.Н Опанасенко. – К.: Просвіта, 2006. – 280 с.

6. Сероштан С.Ю. Разработка аппаратного модуля сортировки с последовательным вводом данных и минимальным временем обработки / С.Ю. Сероштан, А.А. Гриценко, Ю.Е. Зинченко // Наукові праці ДонНТУ. – 2011. – Випуск 13(185).

7. Оводенко А.В. Самоорганизация управления обработкой диагностической информации от неравновесных объектов / А.В. Оводенко, С.И. Похилько // Вестник Днепропетровского университета. – 2012. – Т. 20. – № 4. Серия ракетно-космическая техника. – Выпуск 16. – Т. 2. – С. 236-242.

> *© А.В. Оводенко, 2016 Рецензент канд. техн. наук, доц. С.В. Константинов Статья поступила в редакцию 22.06.2016*

## **THE MODEL DEVELOPMENT FOR STUDY OF INTERRELATION BETWEEN THE WORKLOAD FLUCTUATIONS AND THE MANAGEMENT OF NETWORK MECHANISM IN MATLab+SimuLink SimEvents ENVIRONMENT**

Dr. **Alexandr Vasilevich Ovodenko,** Ph.D. (Tech.), Associate Professor of the Radio Engineering and Information Protection Department; Donbass Civil Defence Institute, Donetsk National Technical University; e-mail: [ovoda@i.ua;](mailto:ovoda@i.ua) 283001, Donetsk, 144/173 Chelyuskintsev Str.; Phone: +38 (062) 304-21-86

It Is Considered methods of the creation and undertaking the studies of one of the models of the *telecommunication system(TKS) as systems of mass service (SMO) – a models D/D/1 in ambience SimEvents, being one of the component of the system MATLab+SimuLink. For study of the models for the reason determinations of the main features – a loading the server, rotational latency of the applications for service depending on change the intensities of the input flow of the demands, was created automated a system of modeling. It Is Created programme code, realizing procedure of automatic modeling and presentations result modeling in suitable for visualization to form.*

**Keywords:** *system of mass service, model D/D/1 in ambience SimEvents, system MATLab+SimuLink, boot the server, rotational latency of the applications for service, intensity of the input flow.*